Специальность 09.02.03 "Программирование в компьютерных системах"

**Индивидуальный проект по дисциплине "Основы программирования"**

# Отгадай слово у компьютера

Выполнил студент гр.1517\_1 Власов Андрей

# Содержание

- 1. Постановка задачи
- 2. Общий алгоритм решения
- 3. Входные и выходные данные
- 4. Структура программы
- 5. Программная реализация
- 6. Тестирование
- 7. Список источников

#### Постановка задачи

Разработать приложение реализующее следующие правила:

В памяти хранится несколько слов, относящихся к одной тематике. Программа случайным образом выбирает слово из памяти и выводит его в зашифрованном виде, заменив каждую букву на символ \*. Пользователь вводит букву. Если она присутствует, то отображается в соответствующей позиции. Игра заканчивается, если слово отгадано или кол-во неудачных попыток превысило лимит (например, 7 попыток).

# Общий алгоритм решения

- 1. Инициализировать массив , в котором записаны несколько слов, относящихся к одной тематике
- 2. Получить случайное слово из массива
- 3. Создать и вывести на экран второй массив хранящий "\*"
- 4. Организовать цикл:
- 5. Ввод буквы или слова от пользователя
- 6. Проверка на наличие буквы в слове:
- ❖Если в слове есть введенная буква заменяем "\*" на эту букву
- ❖Если в слове нету введенной буквы увеличиваем количество неверных попыток на 1
	- 7. Проверка на окончание игры

#### Входные и выходные данные

Считает кол-во неудачных попыток **int z=0;**

- Массив со словами
- **char variants[5][15]** = { "Moscow", "Vorkuta", "Kazan", "Adler", "Sochi" }; **char \*c, k[15];** //**k**-"\*\*\*\*\*\*\*",**c**- указатель на массив со словами **bool t = false, b = false;** //**t**-угадано ли слово **b**- угадана ли буква
- **char s;** // Буква или слово введенная(ое) пользователем

#### Программная реализация

```
using namespace std;
int main()int z=0; // Считает кол-во неудачных попыток
  srand(time(0));
  char variants[5][15] = { "Moscow", "Vorkuta", "Kazan", "Adler", "Sochi" };
                           //с-указатель на массив со словом k-"*******"
  char *c, k[15];
  bool t = false, b = false; // t-угадано ли слово || b- угадана ли буква
  int rnd = rand() % 5;
```
 $c = \text{variants}[\text{rnd}];$ 

// рандом

for (int i = 0; c[i] != '\0'; i++)//заполняем массив тем же количеством \* что и количество букв в первом(заданном)

```
k[i] = ';
     k[i+1] = \langle 0'; \ranglecout << k;
char s; // переменная для буквы
```

```
while (t == false)//пока слово не разгадали
     b = falsecout << endl << "Enter_letter: "<< endl; // ввод буквы
     \sin \geq  s;
// ///////////////////////////////// Проверка на введение всего слова
     for (int i = 0; c[i] != '\0'; i++) //проверяем есть ли заданная буква в слове
       if (c[i] == s)//если да, то в шифрованном массиве заменяем
          k[i] = s;на букву
          b = true;
                                 //заносим в переменную, что мы угадали букву
     if (b == true) cout << k < sendl;
                                               //если угадали букву выводим
```
else{ z++; cout<<"There is no this letter"<<endl<<"Amount of attempts="<<z<<endl;}; if  $(z == 7)$ { cout<<"You lose!Try again."<<endl;break;}

```
for (int i = 0; c[i] != '\0'; i++) //проверяем не угадали ли еще слово<br>{//слово угаданно если в массиве k не осталось звездочек}
   if (k[i] == **')t = false;break;
   else
      t = true;
```
if(t==true) cout<<"Congratulations, You won!";

 $\mathcal{U}$ 

### Tect 1

\*\*\*\*\*\*

Enter letter: M

 $M*****$ 

Enter letter: o

 $Mo**o*$ 

Enter letter: s

 $Mos*o*$ 

Enter letter: c

Mosco\*

Enter letter: w

**Moscow** 

Congratulations, You won!

## Тест 2

#### \*\*\*\*\*

Enter letter: z

There is no this letter. Amount of attemps=1

Enter letter: c

There is no this letter. Amount of attemps=2

Enter letter: x

There is no this letter. Amount of attemps=3

Enter letter: k

There is no this letter. Amount of attemps=4

Enter letter: p

There is no this letter. Amount of attemps=5

Enter letter: M

There is no this letter. Amount of attemps=6

Enter letter: o

There is no this letter. Amount of attemps=7

You lose! Try again.

#### Список источников

- Сайт преподавателя. Режим доступа: http://valentina-jv.byethost15.com/students.php?id=1
- Образовательный ресурс по c++. Режим доступа: https://ru.stackoverflow.com/questions/575156/Как-создать-

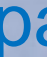

# Спасибо за

**внимание и продуктор на проду**жение и продуктор на продуктор на примерение и продуктор на примерение и продуктор